# **บทที 3**

### **วิธีดําเนินการวิจัย**

การวิจัยครั้งนี้มีวัตถุประสงค์ เพื่อ 1) ศึกษาการทำงานเป็นทีมของสถานศึกษา สังกัด สำนักงานเขตพื้นที่การศึกษาประถมศึกษาพระนครศรีอยุธยา เขต 1 2) ศึกษาการบริหารงานทั่วไป ของสถานศึกษา สังกัดสำนักงานเขตพื้นที่การศึกษาประถมศึกษาพระนครศรีอยุธยา เขต 1 และ 3) ศึกษาความสัมพันธ์ระหว่างการทำงานเป็นทีมกับการบริหารงานทั่วไปของสถานศึกษา สังกัด สำนักงานเขตพื้นที่การศึกษาประถมศึกษาพระนครศรีอยุธยา เขต 1 ซึ่งในการวิจัยครั้งนี้ผู้วิจัย จะ ดำเนินการตามประเด็น ดังนี้

- 1. ประชากรและกลุ่มตัวอย่าง
- 2. เครื่องมือที่ใช้ในการวิจัย
- 3. การสร้างและหาคุณภาพของเครื่องมือ
- 4. การเก็บรวบรวมข้อมูล
- 5. การวิเคราะห์ข้อมูล

#### **ประชากรและกล่มตัวอย่าง ุ**

#### **1. ประชากร**

ประชากรที่ใช้ในการวิจัยครั้งนี้ ได้แก่ สถานศึกษา สังกัดสำนักงานเขตพื้นที่การศึกษา ประถมศึกษาพระนครศรีอยุธยา เขต 1 จำนวน 183 แห่ง โดยผู้ให้ข้อมูล คือ ผู้บริหารสถานศึกษา

#### **2. กล่มตัวอย่าง ุ**

กลุ่มตัวอย่างที่ใช้ในการวิจัยครั้งนี้ ได้แก่ สถานศึกษา สังกัดสำนักงานเขตพื้นที่ การศึกษา ประถมศึกษาพระนครศรีอยุธยา เขต 1 จำนวน 126 คน โดยเก็บข้อมูลจากผู้บริหารสถานศึกษา ซึ่ง กำหนดขนาดกลุ่มตัวอย่าง จากสูตรยามาเน่ (Yamane) (ยุทธ ไกยวรรณ์, 2545, หน้า 107) ที่ระดับ ความคลาดเคลื่อน .05 และทำการสุ่มตัวอย่างอย่างง่าย คิดสูตรการคำนวณ ดังนี้

$$
\text{S/N} = \frac{N}{1 + Ne^2}
$$

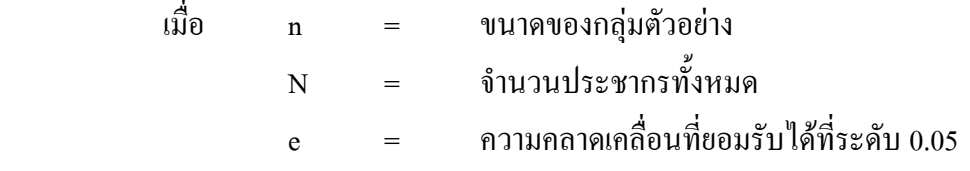

$$
n = \frac{183}{1 + (183)(0.05)^2}
$$

$$
= \frac{183}{1.4575}
$$

 $= 126$  คบ

# **เครืองมือทีใช้ในการวิจัย**

เครื่องมือที่ใช้ในการวิจัยในครั้งนี้ เป็นแบบสอบถามที่ผู้วิจัยสร้างและพัฒนาขึ้นเพื่อศึกษา ความสัมพันธ์ระหว่างการทำงานเป็นทีมกับการบริหารงานทั่วไปของสถานศึกษา สังกัดสำนักงาน เขตพื้นที่การศึกษาประถมศึกษาพระนครศรีอยุธยา เขต 1 จำนวน 1 ฉบับ โดยแบ่งออกเป็น 3 ตอน มีรายละเอียด ดังนี้

ตอนที่ 1 แบบสอบถามเกี่ยวกับสถานภาพของผู้ตอบแบบสอบถาม เป็นแบบสอบถาม ้ ตรวจสอบรายการ (check list) ประกอบด้วย เพศ อายุ วุฒิการศึกษา ประสบการณ์การทำงาน ใน ตำแหน่งผู้บริหารสถานศึกษา

ตอนที่ 2 แบบสอบถามเกี่ยวกับการทำงานเป็นทีมมีลักษณะเป็นแบบมาตราส่วนประมาณ ค่า 5 ระดับ ของถิเคิร์ท (Likert's five rating scale) (บุญชม ศรีสะอาด, 2545, หน้า 66) แบ่งเป็น 4 ด้าน คือ

- 1. ค้านการกำหนดวัตถุประสงค์และเป้าหมาย จำนวน 10 ข้อ
- 2. ด้านการสื่อสาร จำนวน 6 ข้อ
- ่ 3 ด้านการสร้างความไว้วางใจ จำนวน 7 ข้อ
- 4. ด้านการมีส่วนร่วม จำนวน 11 ข้อ

โดยกำหนดค่าระดับกะแนนของแต่ละช่วงน้ำหนักเป็น 1 ถึง 5 กะแนน ตามลำดับ ดังนี้

ระดับ 1 หมายถึง การทำงานเป็นทีมของผู้บริหารและบุคลากรของสถานศึกษา มีการ ปฏิบัติ ในระดับน้อยที่สุด หรือร้อยละ 1 - 20

ระดับ 2 หมายถึง การทำงานเป็นทีมของผู้บริหารและบุคลากรของสถานศึกษา มีการ ปฏิบัติ ในระดับน้อย หรือร้อยละ 21 - 40

ระดับ 3 หมายถึง การทำงานเป็นทีมของผู้บริหารและบุคลากรของสถานศึกษา มีการ ปฏิบัติ ในระดับปานกลาง หรือร้อยละ 41 - 60

ระดับ 4 หมายถึง การทำงานเป็นทีมของผู้บริหารและบุคลากรของสถานศึกษา มีการ ปฏิบัติ ในระคับมาก หรือร้อยละ 61 - 80

ระดับ 5 หมายถึง การการทำงานเป็นทีมของผู้บริหารและบุคลากรของสถานศึกษา มีการ ปฏิบัติ ในระดับมากที่สุด หรือร้อยละ 81 – 100

ตอนที่ 3 แบบสอบถามเกี่ยวกับการบริหารงานทั่วไป มีลักษณะเป็นแบบมาตราส่วน ประมาณค่า 5 ระดับ ของถิเคิร์ท (Likert's five rating scale)(บุญชม ศรีสะอาด, 2545, หน้า 66) แบ่งเป็น 3 งาน คือ

- 1. งานอาคารสถานที่ จำนวน 16 ข้อ
- 2. งานประชาสัมพันธ์ จำนวน 11 ข้อ
- 3. งานกิจการนักเรียน จำนวน 17 ข้อ

โดยกำหนดค่าระดับกะแนนของแต่ละช่วงน้ำหนักเป็น 1 ถึง 5 กะแนน ตามลำดับ ดังนี้

ระดับ 1 หมายถึง การปฏิบัติงานการบริหารงานทั่วไปของสถานศึกษา ในระดับน้อยที่สุด หรือร้อยละ  $1 - 20$ 

ระดับ 2 หมายถึง การปฏิบัติงานการบริหารงานทั่วไปของสถานศึกษา ในระดับน้อย หรือ ร้อยละ 21 - 40

ระดับ 3 หมายถึง การปฏิบัติงานการบริหารงานทั่วไปของสถานศึกษา ในระดับปานกลาง หรือร้อยละ 41 - 60

ระดับ 4 หมายถึง การปฏิบัติงานการบริหารงานทั่วไปของสถานศึกษา ในระดับมาก หรือ ร้อยละ  $61 - 80$ 

ระดับ 5 หมายถึง การปฏิบัติงานการบริหารงานทั่วไปของสถานศึกษา ในระดับมากที่สุด หรือร้อยละ 81 - 100

## **การสร้างและหาคุณภาพของเครืองมือ**

แบบสอบถามความคิดเห็นเกี่ยวกับความสัมพันธ์ระหว่างการทำงานเป็นทีมกับการ บริหารงานทั่วไปของสถานศึกษา สังกัดสำนักงานเขตพื้นที่การศึกษาประถมศึกษาพระนครศรีอยุธยา เขต 1 มีขั้นตอนในการคำเนินการ คังนี้

1. ศึกษาเอกสาร รายงานการวิจัย แนวคิดและทฤษฎีที่เกี่ยวข้องกับการทำงานเป็นทีม และการบริหารงานทั่วไปของสถานศึกษา

2. สร้างแบบสอบถามเกี่ยวกับความสัมพันธ์ระหว่างการทำงานเป็นทีมในสถานศึกษา กับการบริหารงานทั่วไปของสถานศึกษา ได้ข้อคำถามทั้งฉบับ จำนวน 78 ข้อ ประกอบด้วย การ ทำงานเป็นทีม จำนวน 34 ข้อ และแบบสอบถามเกี่ยวกับการบริหารงานทั่วไป จำนวน 44 ข้อ

3 บำแบบสอบกามที่สร้างขึ้นปรึกษาอาจารย์ที่ปรึกษาวิทยาบิพบร์ เพื่อพิจารณา ข้อคำถามที่ผู้วิจัยสร้างขึ้นให้เหมาะสม ชัดเจน ครอบคลุมตามกรอบการวิจัยและมีการใช้ภาษา ์ ที่เหมาะ*ส*ม

4. นำแบบสอบถามที่สร้างขึ้นให้ผู้เชี่ยวชาญ จำนวน 5 ท่าน โดยมีคุณสมบัติ คือ มีวุฒิ การศึกษารคับปริญญาเอก และ มีประสบการณ์การทำงานในตำแหน่งผู้บริหารสถานศึกษาไม่ต่ำ กว่า 5 ปี พิจรณาความตรงเชิง โครงสร้าง เนื้อหาและหลักวิชา และหาค่าดัชนีความสอดคล้อง (IOC : Index of item objective congruence) (วาโร เพิ่งสวัสดิ์, 2551, หน้า 245) โดยผู้วิจัยเลือกข้อคำถามที่ มีค่า IOC มากกว่า 0.50 ขึ้น ไป มาใช้ในการวิจัยและทำการปรับปรุงแก้ไขภาษาในแบบสอบถามที่ ใช้ให้มีความชัดเจน ซึ่งค่าความสอดคล้องของแบบสอบถามฉบับนี้มีค่าระหว่าง 0.80 – 1.00

5. นำแบบสอบถามไปทดลองใช้(Try out) กับผู้บริหารสถานศึกษา สังกัดสำนักงาน เขตพื้นที่การศึกษาประถมศึกษาพระนครศรีอยุธยา เขต 1 ที่ ไม่ใช่กลุ่มตัวอย่าง จำนวน 30 คน และ นำข้อมูลที่ได้มาวิเคราะห์หาค่าความเชื่อมั่น (Reliability) โดยการหาค่าสัมประสิทธิ์แอลฟา ( $\alpha$ - $\rm Coefficient$ ) ของครอนบัค (Cronbach alpha coefficient) (พวงรัตน์ ทวีรัตน์, 2540, หน้า 132 - 133) ได้ก่ากวามเชื่อมั่นของเกรื่องมือ ดังนี้ ก่ากวามเชื่อมั่นการทำงานเป็นทีมโดยแยกเป็นรายด้านพบว่า ด้านการกำหนดวัตถุประสงค์และเป้าหมาย มีค่าความเชื่อมั่นเท่ากับ .93 ด้านการสื่อสาร มีค่าความ เชื่อมั่นเท่ากับ .90 ด้านการสร้างความใว้วางใจ มีความเชื่อมั่นเท่ากับ .89 และด้านการมีส่วนร่วม มีค่าความเชื่อมั่นเท่ากับ .96 และค่าความเชื่อมั่นการบริหารงานทั่วไป โดยแยกเป็นรายงานพบว่า งานอาคารสถานที่ มีค่าความเชื่อมั่นเท่ากับ .94 งานประชาสัมพันธ์ มีค่าความเชื่อมั่นเท่ากับ .92 และ งานกิจการนักเรียน มีค่าความเชื่อมั่นเท่ากับ .94

6. นำแบบสอบถามที่ผ่านการหาค่าความเชื่อมั่นจัดทำเป็นแบบสอบถามฉบับสมบูรณ์ ใช้ในการเก็บข้อมูลการวิจัย จากกลุ่มตัวอย่างต่อไป

#### **การเก็บรวบรวมข้อมูล**

ผู้วิจัยเกีบรวบรวมข้อมูล มีขั้นตอนดังนี้

1. ทำหนังสือขอความร่วมมือในการวิจัยจากสำนักงานคณะกรรมการบัณฑิตศึกษา มหาวิทยาลัยราชภัฏพระนครศรีอยุธยา เพื่อขอความอนุเคราะห์ในการเก็บรวบรวมข้อมูลจาก ผู้บริหารสถานศึกษา สังกัดสำนักงานเขตพื้นที่การศึกษาประถมศึกษาพระนครศรีอยุธยา เขต 1

2. ส่งแบบสอบถามไปเก็บข้อมูลกับกลุ่มตัวอย่างทางไปรษณีย์

3. ประสานงานอย่างต่อเนื่องกับผู้บริหารสถานศึกษา สำนักงานเขตพื้นที่การศึกษา ประถมศึกษาพระนครศรีอยุธยา เขต 1 ที่เป็นกลุ่มตัวอย่าง จำนวน 126 คน จนใด้แบบสอบถาม กลับคืนมาร้อยละ 100 และมีความสมบูรณ์ทุกฉบับ

4. ผู้วิจัยนำข้อมูลที่ได้จากการเก็บรวบรวมแบบสอบถามความคิดเห็นเกี่ยวกับ ความสัมพันธ์ระหว่างการทำงานเป็นทีมกับการบริหารงานทั่วไปของสถานศึกษา สังกัดสำนักงาน ้ เขตพื้นที่การศึกษาประถมศึกษาพระนครศรีอยธยา เขต 1 ไปใช้ในการวิเคราะห์

#### **การวิเคราะห์ข้อมูล**

ผู้วิจัยนำแบบสอบถามที่สมบูรณ์มาคำเนินการวิเคราะห์ข้อมูล โดยใช้โปรแกรมสำเร็จรูป วิเคราะห์ข้อมูลดังนี้

1. ช้อมูลเกี่ยวกับสถานภาพของผู้ตอบแบบสอบถาม วิเคราะห์โดยการแจกแจงความถี่  $(Frequency)$  และค่าร้อยละ (Percentage)

2. การวิเคราะห์ข้อมูลเพื่อตอบวัตถุประสงค์ โดยใช้โปรแกรมสำเร็จรูป

2.1 วิเคราะห์การทำงานเป็นทีมของสถานศึกษา โดยใช้สถิติพื้นฐาน ได้แก่ ค่าเฉลี่ย และส่วนเบี่ยงเบนมาตรฐาน การแปลความหมายของตัวแปรที่ใช้ในการวิจัยครั้งนี้ ผู้วิจัยใด้กำหนด เกณฑ์ ของการแปลผลคะแนนระดับการทำงานเป็นทีมที่คำนวณใด้ (ประคอง กรรณสูต, 2535, หน้า 72) มีรายละเอียดดังนี้

กะแนนเฉลี่ย 1.00 - 1.49 หมายถึง การทำงานเป็นทีมในสถานศึกษามีการปฏิบัติ ในระดับ น้อยที่สด

กะแนนเฉลี่ย 1.50 - 2.49 หมายถึง การทำงานเป็นทีมในสถานศึกษามีการปฏิบัติ ในระดับ น้อย

กะแนนเฉลี่ย 2.50 - 3.49 หมายถึง การทำงานเป็นทีมในสถานศึกษามีการปฏิบัติ ในระดับ ำบกลาง

กะแนนเฉลี่ย 3.50 - 4.49 หมายถึง การทำงานเป็นทีมในสถานศึกษามีการปฏิบัติ ในระดับ ก

กะแนนเฉลี่ย 4.50 - 5.00 หมายถึง การทำงานเป็นทีมในสถานศึกษามีการปฏิบัติ ในระดับ ่ มากที่สด

2.2 วิเคราะห์การบริหารงานทั่วไปของสถานศึกษา โดยใช้สถิติพื้นฐาน ได้แก่ ค่าเฉลี่ย และส่วนเบี่ยงเบนมาตรฐาน การแปลความหมายของตัวแปรที่ใช้ในการวิจัยครั้งนี้ ผู้วิจัยใด้กำหนด เกณฑ์ ของการแปลผลคะแนนระดับการบริหารงานทั่วไปที่คำนวณใด้ (ประคอง กรรณสูต, 2535, หน้า 72) มีรายละเอียดดังนี้

กะแนนเฉลี่ย 1.00 - 1.49 หมายถึง การปฏิบัติงานการบริหารงานทั่วไป ของสถานศึกษา ในระดับน้อยที่สุด

กะแนนเฉลี่ย 1.50 - 2.49 หมายถึง การปฏิบัติงานการบริหารงานทั่วไป ของสถานศึกษา ในระดับน้อย

กะแนนเฉลี่ย 2.50 - 3.49 หมายถึง การปฏิบัติงานการบริหารงานทั่วไป ของสถานศึกษา ในระดับปานกลาง

กะแนนเฉลี่ย 3.50 - 4.49 หมายถึง การปฏิบัติงานการบริหารงานทั่วไป ของสถานศึกษา ในระดับมาก

กะแนนเฉลี่ย 4.50 - 5.00 หมายถึง การปฏิบัติงานการบริหารงานทั่วไป ของสถานศึกษา ในระดับมากที่สุด

2.3 วิเคราะห์ความสัมพันธ์ระหว่างการทำงานเป็นทีมกับการบริหารงานทั่วไปของ สถานศึกษา โดยใช้ค่าสัมประสิทธิ์สหสัมพันธ์ของเพียร์สัน และค่าสัมประสิทธิ์ของการกำหนดเกณฑ์ การแปลผลจากค่าสัมประสิทธิ์สหสัมพันธ์ที่คำนวณใค้ (พวงรัตน์ ทวีรัตน์, 2540, หน้า 44) ดังนี้

ก่าสัมประสิทธิ์สหสัมพันธ์ .01 - .20 หมายถึง มีความสัมพันธ์ระดับต่ำ ก่าสัมประสิทธิ์สหสัมพันธ์ .21 - .40 หมายถึง มีความสัมพันธ์ระดับค่อนข้างต่ำ ค่าสัมประสิทธิ์สหสัมพันธ์ .41 - .60 หมายถึง มีความสัมพันธ์ระดับปานกลาง ค่าสัมประสิทธิ์สหสัมพันธ์ .61 - .80 หมายถึง มีความสัมพันธ์ระดับค่อนข้างสูง ค่าสัมประสิทธิ์สหสัมพันธ์ .81 - .100 หมายถึง มีความสัมพันธ์ระดับสูง